Lecture 3 - Sorting (and searching)  $Bhary$  Scorch  $(Af)^{s(e)}$  av)  $m = \frac{df}{2}$  soted  $i\oint (v = A[m]) d\circ ne)$ ( if (U>A[m]) Binary Search (A[m+i.e], v)<br>( if (U<A[m]) Binsen (A[m+i.e], v)  $T(n) = T(n/2) + \Theta(n) \implies T(n) = \Theta(\log n)$ The Mosearch  $\frac{1}{5}$  works faster than  $\theta(\nu_{jn})$ <br>Tremary search  $\frac{1}{5}$  works faster than  $\theta(\nu_{jn})$ <br>Tremary search  $\frac{1}{5}$  we bree  $\frac{1}{5}$ Val  $\gamma$  rs  $A[w]$ ,  $A[n]$  =  $\gamma$ , acor in  $(M)=\frac{M}{3}$ 

 $\mathcal{F}$ Vb Cupu pros  $\rightarrow$  they cand Comp 1-1 (2) 22 22 TS J algAu/comp  $f(x)$ ,  $\alpha(x)$ NO  $4eS$ Dece dons n+ Comp a() ] Compan <u>red</u> canl find &  $\mathbb{N}$ Ŋ  $V = ACI$ Carp  $V = A E 22$ asm  $CMP$  $V = A[n]$ 

depth h (#levels) binary tree max  $fs \leqslant 2^{h+t}$  $R_{H}$  $\sum_{i=1}^{n}$  $hH$ In & Olyn) Cranch

Sorting Kecap. (A not sorted) Bubble Sort und=True tutule (condite)<br>tracte de los histors (éjou)<br>Arily de la literation no Lubbles if find Suble (i, 14)  $f$  Carles  $Cond = True$  $Swap (A(C)ACi+1)$ Worstease  $A = \int h |h-1| h-2$ HYIVE SIDNS  $\#$ bulbles  $\binom{V}{2} = \Theta(n^2)$  $L^{2}J_{\gamma}K^{1}J$  $cos t cos t + i 2$  $avg : \theta(\mathfrak{n}^2)$   $\theta(\mathfrak{n}^2)$ 

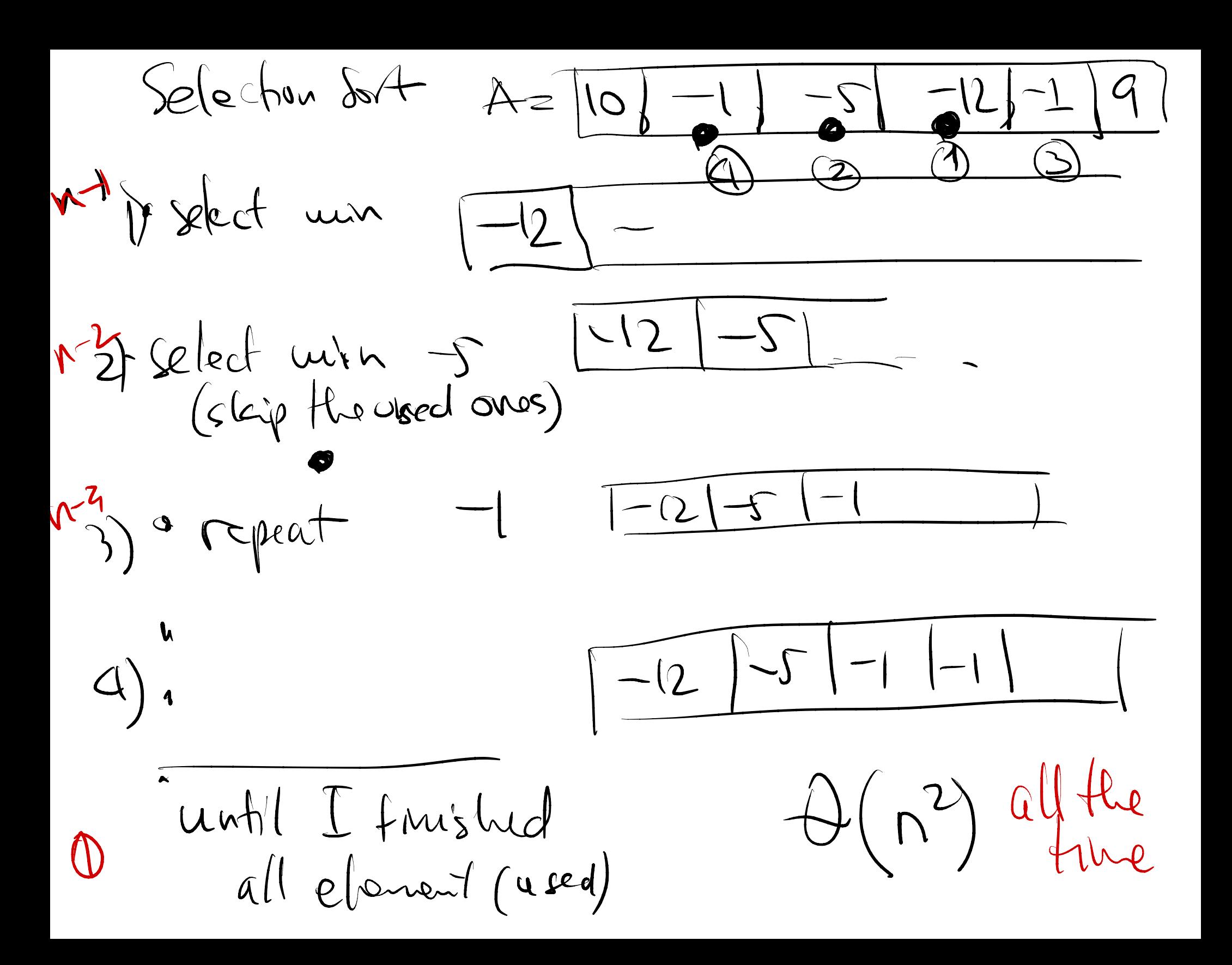

Linserhon Sort - keep read-20 for SORTED - worst case O(n2) Décembrer (in imputanter)<br>hout case O(n2) Lacunards (in imputanter)  $\Rightarrow$  SORTED  $-\frac{1}{2}$   $\frac{1}{2}$   $\frac{1}{2}$   $\frac{1}{2}$   $\frac{1}{2}$   $\frac{1}{2}$   $\frac{1}{2}$   $\frac{1}{2}$   $\frac{1}{2}$  $-avg$  case  $\theta(u^2)$   $(12345)$  $1 + 8 20 49$ next ral = 9, slike tuvo n) ( Givary cerch Strategy 1 idragique in  $\|S|8|$  20 | 49 | 9 (Lin-seach =>9 in pos 4 Bubble ? Y - maker space more by 1 1151 81 2019/49 151812049  $=$  put 9 in  $1518197049$  $1589249$ 

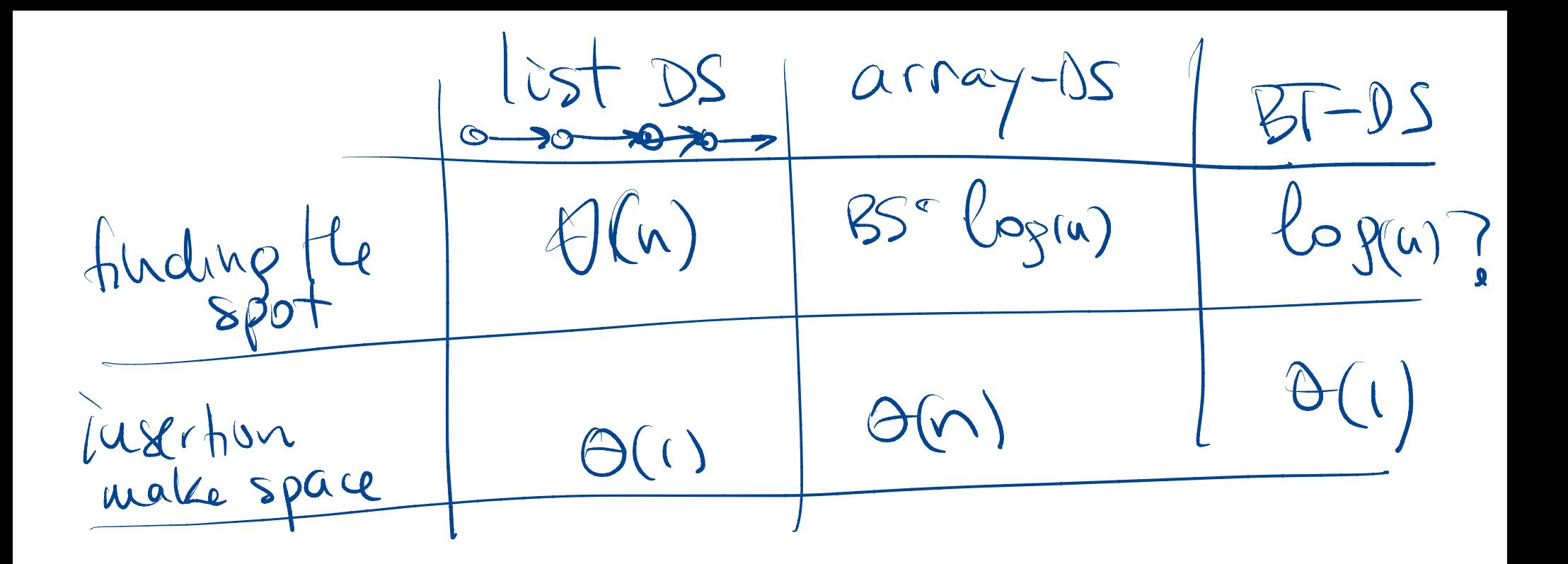

- with BST Inserton Sort 30, 20, 70, 30, 5, 120, 60, 80, 30, luput wish Search for Spot  $-$ insert  $\Theta(\mathfrak{c})$ **OC**  $25$ inorder  $\frac{11}{50}$  RTed Usits Stanch 县 if deth = albyn depth TLANCED UNBALANCED  $\theta(w^2)$  sort time

Margedort  $63,72,14,8,18$ Proceduce/stept  $\mathbf{I}_{s}$  $6372$  $\sqrt$  $48$  $T(n) = 2T(y_2) + n$ <br>-worst case  $\theta(4\log n)$  $7^{5}$  $\frac{1}{2}$  $476$ 94<br>| 3  $\begin{matrix} 1 \ 0 \end{matrix}$ morginp  $21$ 48  $27$ Overy Carl 36 merje  $O(hlogn)$  $458$  $2367$ 2345678 Worse

Any companion-Sased (ALG) (A) IA=n  $asymptotically$  at least  $\Theta(\nabla \log \nabla)$ (ALG sorts any array correctly)  $Htdsvel = h |s|$ eats  $k = \frac{d\rho + h}{L}$  $\overline{\Lambda}$  $2^N$   $\geq$  leafs  $\geq$ n. Comp  $\sqrt[n]{7}log(n!)$  $\Xi\Theta$ /ulon) done 213 **Sa Deru** Of input

HeapSort 1 uput Array 4 5 6 7 8 9 10 Rehild (Malex K) = 2K+1<br>Renstre Chuld (Male K) = 2K o Heap  $U$ Full BT Parent  $(k) = \lfloor \frac{k}{2} \rfloor$  $10.$  $(4)$  $0^6$   $O(\rho f h = log(n)$  $\mathscr{E}$  $\frac{1}{15}060$  $balance = rehibh<sup>o</sup>h<sup>l</sup>lBsubrecl$  $\frac{1}{8}$ 1  $\leq$  Valence  $\leq \frac{2-r}{\sqrt{m-1}}\approx 2$ Ware Layer Ha Full-RS, empty-RS

 $Max - \hbox{heap}$ : LS EN ERS  $\bullet$  heap  $V \geqslant 1$  $29'$  $n \geqslant R$ Max-heapity (heap  $M_1$  index i) : float that value doum in the best  $urti$  its good

 $\frac{1}{10}at$  down  $\frac{2}{3}14$ val too sneed) ovanc locit drun<br>Children (8)  $15$ dine  $Q > 0$  $8215$  sm untill 81's

 $\frac{14}{2}\sqrt{\frac{16}{2}}$  14 4 4 3

 $RT$  MAX-Leap # snaps × (Snap)  $\Theta(\beta_{0,n})$  x  $\Theta(\nu)$  $\Theta(\log n)$ 

 $14 - \text{swap}$  dow with  $\frac{15}{14} + 43$  $\begin{matrix} \uparrow & \uparrow \\ \downarrow & 1 \end{matrix}$  $-14-xs$   $(2,8)$  done 14 is in

Max heap (H)  $M_{2}7$  = 1<br>for i= Index M' = founts: 1 (exclude Max-heepify (H, i)  $15/18/$  $\left( \begin{matrix} 4 \\ 7 \end{matrix} \right) \left( \begin{matrix} 6 \\ 6 \end{matrix} \right)$ Pleap dort - Decrease  $\theta(\mathsf{mls},n)$ Ocicate Heap M<br>OMax-Leapify (+1) Ploop all elem O(")<br>Aswap (not) with leaf") extrat(nost) O(1)<br>- Max Heapify ("H, noot)" O(lopn)

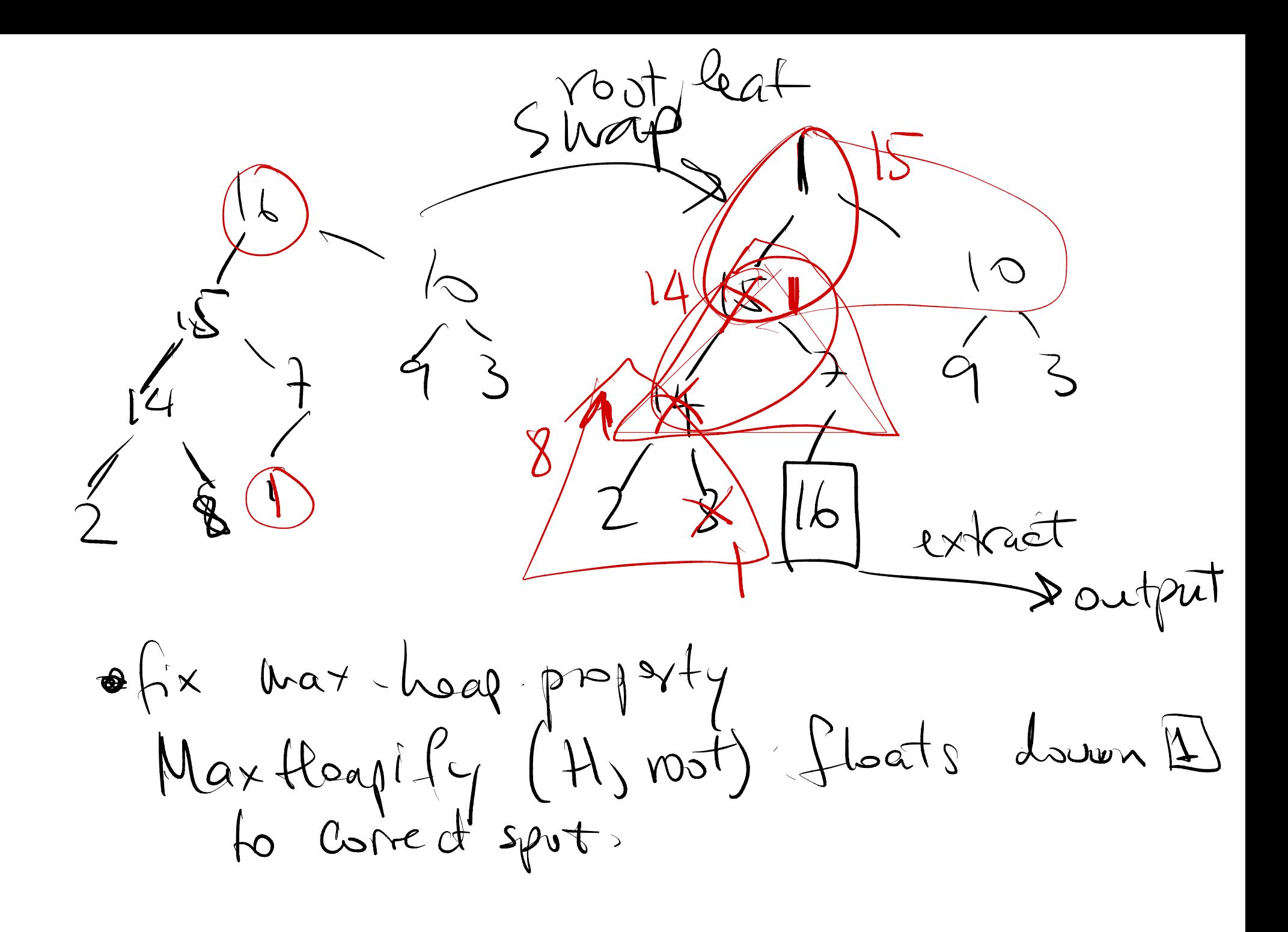

QuickSort (A(b:e])  $P = plot$  $29$  $\overline{10}$  $|g|$  $S|0$  $\overline{\mathcal{L}}$  $R = 7$ PARTTON pibot Smaller linder Inggar Afp] (index) ( WONTEC ) DQS(A[b.p]) lett side  $OS(A[PH:E])$  $p = 1/3$  $P = \text{half}$  $\Theta(\text{post})$  $\bigotimes$ (part) +  $T(n) = \Theta(\text{part}) + 2T(N_2)$  $T(P)+T(n-P)$  $T(1/3) + T(3/3)$  $W$ orst  $p_{\geq 1}$ head Of part  $= \Theta(n)$  $\mathcal{T}(n) = \Theta(n) + \tau(n)$ 

UW messed  $\left( =0_{+}\right)$ Partition 6  $\mathcal{S}$  $D$ lvot Unprocessed  $\leq$   $P(\infty)$  $\Lambda$ : C  $i+1$  $56$  $13$  $\delta$  $\overline{4}$  $356$ 8  $\gamma$  $356$  $\Rightarrow$  $5$  first 14  $b$  is group  $1 < 4$ Swap  $8\overline{8}$  $3\sqrt{6}$  $\downarrow \downarrow \downarrow$ 

 $Rankw$  with  $R =$  wedign Exercise  $m \sim 26$  $\frac{M}{100} \leq P \leq \frac{494}{100}$  $\sqrt{9}/2$ prove that  $T(u) = O(nC_1u)$  $T(n)=T(p)+T(n-p)+\mathfrak{S}(n)$ 

 $\frac{\partial n \text{ average}}{\partial n}$   $\pi n = \theta(nlogn)$ PNO6(p=index)=uniform= to (suffle the)  $\int \int \int \int dx$  $left$  for the le  $\mathcal{N}-\mathcal{N}$ ⁄ ∨।  $\lambda$  $T(n) = n + \frac{1}{n} \sum_{p=0}^{n} [f(p) + T(n+p-1)]$